# 証明書発行サービス ご利用マニュアル (真正性確認) -証明書を受け取られた方向け-

### 第1.0版 2019年10月1日 NTT西日本

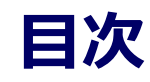

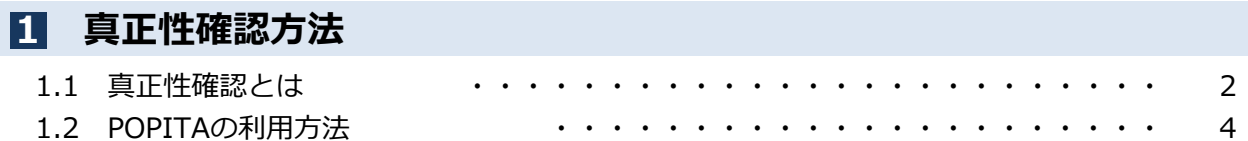

### 本システムに関するお問合せ

◆NTT西日本 証明書発行サービス コールセンター

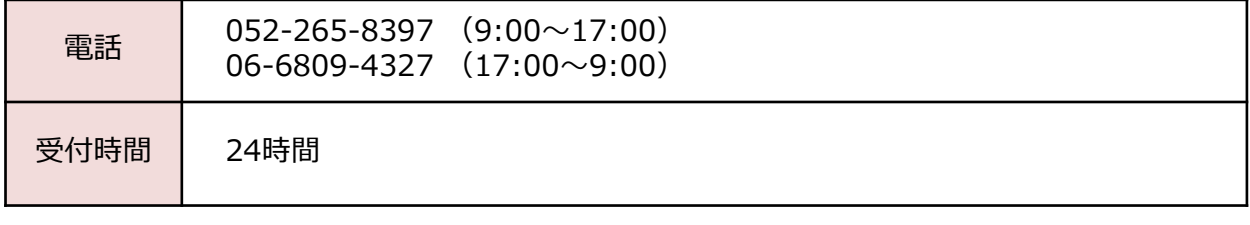

### 1 真正性確認方法

#### ※「画面イメージ」はサンプル画像です。操作は実際の画面に従ってください。

### 1.1 真正性確認とは

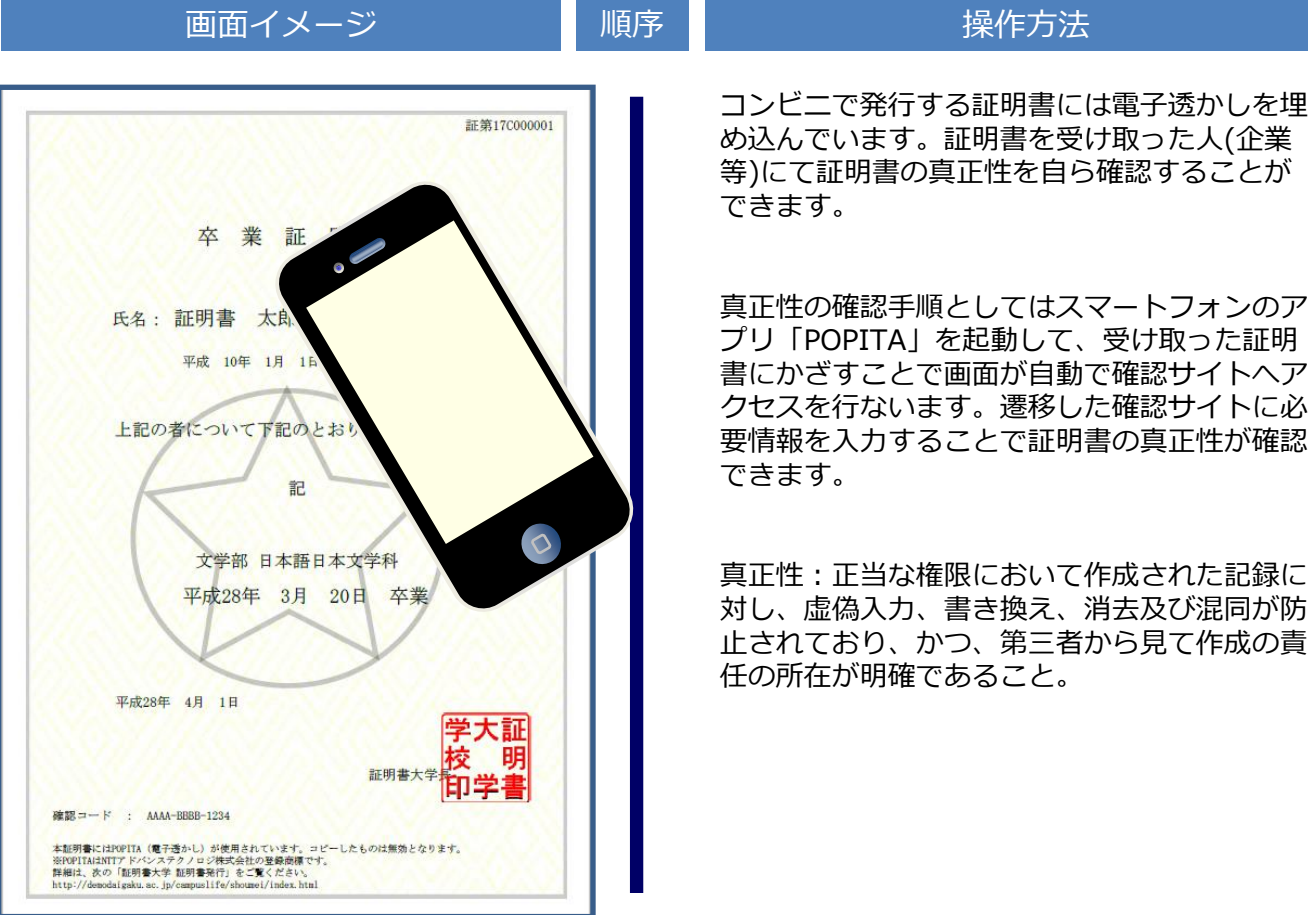

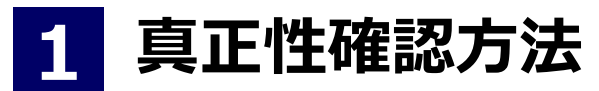

※「画面イメージ」はサンプル画像です。操作は実際の画面に従ってください。

# 1.2 POPITAの利用方法

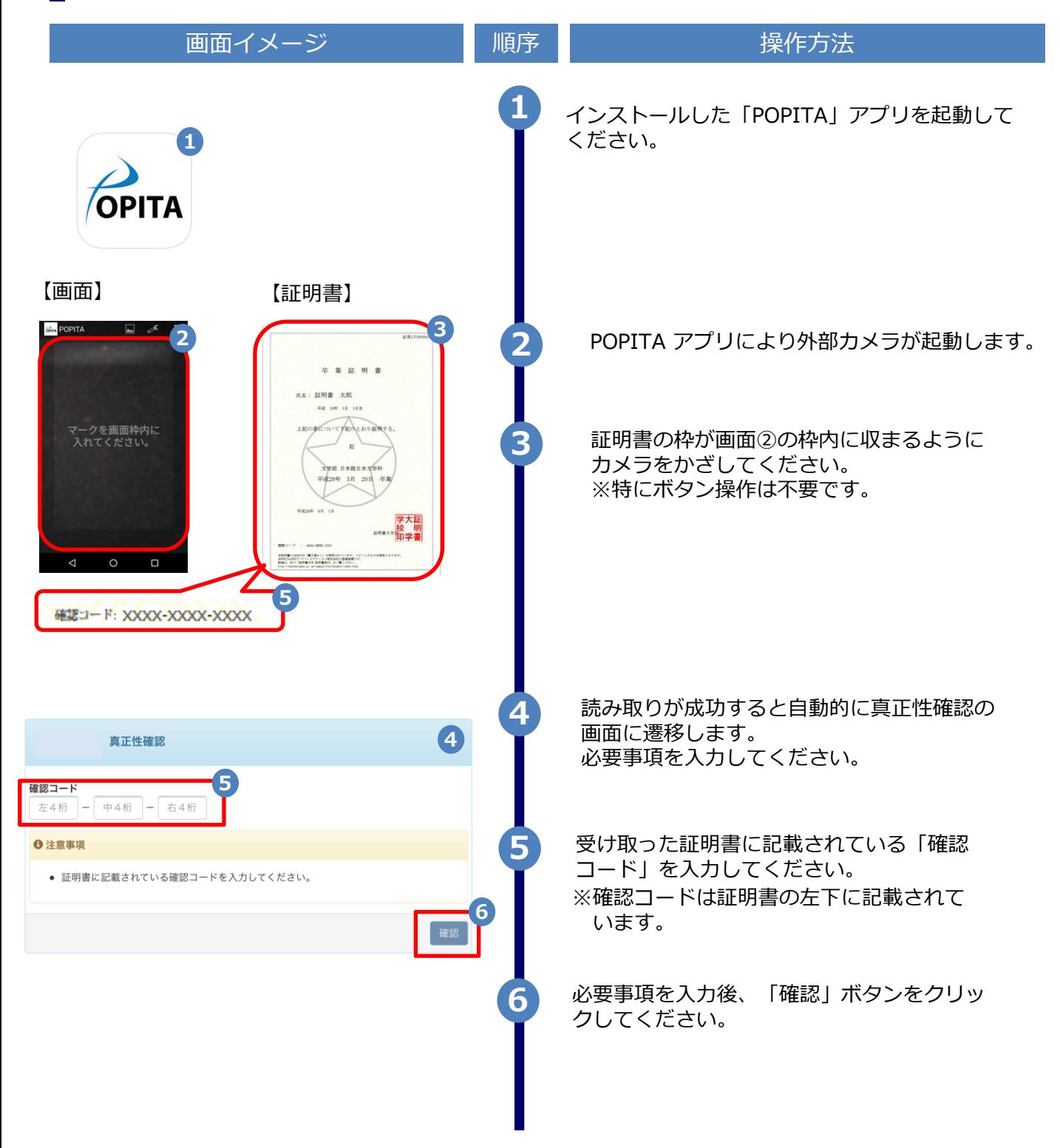

#### 1 真正性確認方法

#### ※「画面イメージ」はサンプル画像です。操作は実際の画面に従ってください。

# 1.2 POPITAの利用方法

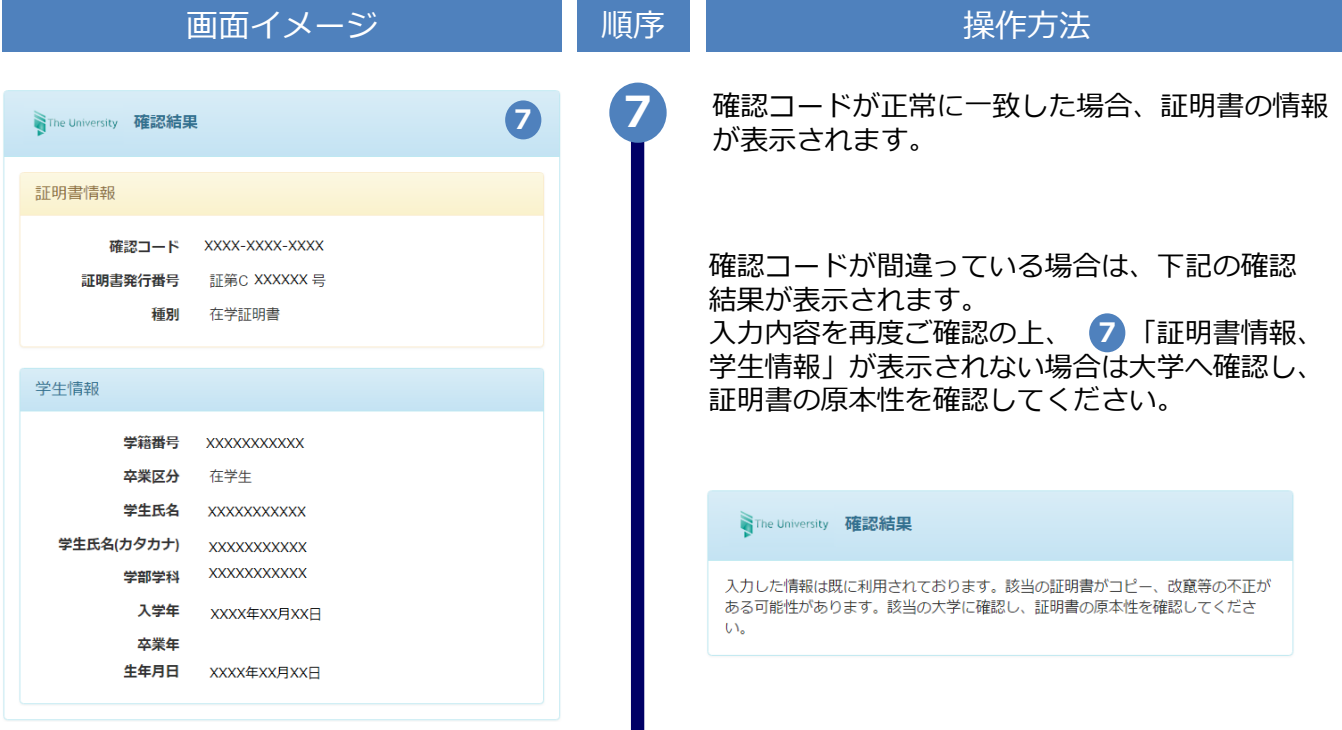